## What's in Main

Tobias Nipkow

June 9, 2019

#### **Abstract**

This document lists the main types, functions and syntax provided by theory *Main*. It is meant as a quick overview of what is available. For infix operators and their precedences see the final section. The sophisticated class structure is only hinted at. For details see [https:](https://isabelle.in.tum.de/library/HOL) [//isabelle.in.tum.de/library/HOL.](https://isabelle.in.tum.de/library/HOL)

### **HOL**

The basic logic:  $x = y$ , *True*, *False*,  $\neg$  *P*, *P*  $\wedge$  *Q*, *P*  $\vee$  *Q*, *P*  $\longrightarrow$  *Q*,  $\forall x$ *. P*, ∃ *x. P*, ∃ !*x. P*, *THE x. P*.

 $undefined :: 'a$  $default :: 'a$ 

#### **Syntax**

 $x \neq y$   $\equiv$   $\neg (x = y)$   $(\sim)$  $P \longleftrightarrow Q \qquad \equiv \quad P = Q$ *if x* then *y* else  $z \equiv$  *If*  $x \, y \, z$  $\int_a^b$  *i e*<sub>2</sub>  $\int_a^b$  *in e*<sub>2</sub>  $\int_a^b$  *Let e*<sub>1</sub>  $(\lambda x. e_2)$ 

### **Orderings**

A collection of classes defining basic orderings: preorder, partial order, linear order, dense linear order and wellorder.

 $(\le)$  :: ' $a \Rightarrow 'a \Rightarrow bool$  (<=)  $(\le)$  :: ' $a \Rightarrow 'a \Rightarrow bool$  $Least$  $\therefore$  ('a  $\Rightarrow$  bool)  $\Rightarrow$  'a  $Greatest$  $\therefore$  ('a  $\Rightarrow$  bool)  $\Rightarrow$  'a *min*  $\therefore 'a \Rightarrow 'a \Rightarrow 'a$ *max* ::  $'a \Rightarrow 'a \Rightarrow 'a$ *top* :: '*a bot* :: '*a*  $mono$  $(a \Rightarrow 'b) \Rightarrow bool$  $strict\_mono :: ('a \Rightarrow 'b) \Rightarrow bool$ 

#### **Syntax**

 $x \geq y$   $\equiv y \leq x$  (>=)  $x > y$   $\equiv y < x$  $∀ x ≤ y. P$   $≡ ∨ x. x ≤ y → P$  $\exists x \leq y$ *. P*  $\equiv \exists x$ *.*  $x \leq y \land P$ Similarly for  $\lt$ ,  $\geq$  and  $>$  $LEAST x$ *.*  $P \equiv Least (\lambda x \cdot P)$  $GREATEST x$ *.*  $P \equiv$   $Greatest (\lambda x \cdot P)$ 

### **Lattices**

Classes semilattice, lattice, distributive lattice and complete lattice (the latter in theory *HOL.Set*).

*inf*  $\therefore 'a \Rightarrow 'a \Rightarrow 'a$ *sup*  $\therefore 'a \Rightarrow 'a \Rightarrow 'a$ *Inf*  $\therefore$  '*a set*  $\Rightarrow$  '*a Sup* ::  $'a$  *set*  $\Rightarrow 'a$ 

#### **Syntax**

Available by loading theory *Lattice\_Syntax* in directory *Library*.

 $x \subseteq y \equiv x \leq y$  $x \sqsubset y \equiv x < y$  $x \Box y \equiv \inf xy$  $x \sqcup y \equiv \textit{sup } x y$  $\prod A$  $\equiv$  *Inf A* 

 $\Box A$  ≡ *Sup A*  $\top$   $\equiv$  *top* ⊥ ≡ *bot*

### **Set**

{} :: <sup>0</sup>*a set*  $insert :: 'a \Rightarrow 'a \; set \Rightarrow 'a \; set$  $Collect :: ('a \Rightarrow bool) \Rightarrow 'a set$  $(\in)$  :: ' $a \Rightarrow 'a \text{ set } \Rightarrow \text{bool}$  (:) (∪) :: '*a set*  $\Rightarrow$  '*a set*  $\Rightarrow$  '*a set* (Un) (∩) :: '*a set*  $\Rightarrow$  '*a set*  $\Rightarrow$  '*a set* (Int)  $\bigcup$ ::  $'a$  *set set* ⇒  $'a$  *set*  $\cap$ ::  $'a$  *set set* ⇒  $'a$  *set Pow* :: '*a set*  $\Rightarrow$  '*a set set UNIV* :: '*a set*  $(')$  $(a \Rightarrow b) \Rightarrow 'a \; set \Rightarrow 'b \; set$ *Ball*  $\therefore$  '*a set*  $\Rightarrow$  ('*a*  $\Rightarrow$  *bool*)  $\Rightarrow$  *bool*  $Bex$  :: '*a set*  $\Rightarrow$  ('*a*  $\Rightarrow$  *bool*)  $\Rightarrow$  *bool* 

#### **Syntax**

$$
\{a_1, \ldots, a_n\} \equiv \text{insert } a_1 \ (\ldots \ (\text{insert } a_n \ \}) \ldots)
$$
\n
$$
a \notin A \equiv \neg(x \in A)
$$
\n
$$
A \subseteq B \equiv A \leq B
$$
\n
$$
A \supseteq B \equiv A \leq B
$$
\n
$$
A \supseteq B \equiv B \leq A
$$
\n
$$
\{x \in P\} \equiv \text{Collect } (\lambda x \cdot P)
$$
\n
$$
\{t \mid x_1 \ldots x_n \cdot P\} \equiv \{v \cdot \exists x_1 \ldots x_n \cdot v = t \land P\}
$$
\n
$$
\bigcup x \in I. A \equiv \bigcup ((\lambda x \cdot A) \cdot I) \cup \bigcup x \in I. A \equiv \bigcap ((\lambda x \cdot A) \cdot I) \cup \bigcap x \cdot A \equiv \bigcap ((\lambda x \cdot A) \cdot UNIV) \cup \bigcap x \cdot A \equiv \bigcap ((\lambda x \cdot A) \cdot UNIV) \cup \bigcap x \cdot A \equiv \bigcap ((\lambda x \cdot A) \cdot UNIV) \cup \bigcap x \cdot A \equiv \bigcap ((\lambda x \cdot A) \cdot UNIV) \cup \bigcap x \cdot A \equiv \text{Ball } A (\lambda x \cdot P)
$$
\n
$$
\exists x \in A. P \equiv \text{Bex } A (\lambda x \cdot P)
$$
\n
$$
\text{range } f \equiv f \cdot UNIV
$$

### **Fun**

*id* ::  $'a \Rightarrow 'a$ (o)  $\therefore (a \Rightarrow b) \Rightarrow (c \Rightarrow a) \Rightarrow c \Rightarrow b$ *b* (o)  $inj\_on$  ::  $(a \Rightarrow 'b) \Rightarrow 'a \; set \Rightarrow bool$  $inj$  ::  $(a \Rightarrow 'b) \Rightarrow bool$  $suri$  $(a \Rightarrow 'b) \Rightarrow bool$ *bij*  $:: ('a \Rightarrow 'b) \Rightarrow bool$  $bij\_betw :: ('a \Rightarrow 'b) \Rightarrow 'a \; set \Rightarrow 'b \; set \Rightarrow \text{bool}$  $fun\_upd :: ('a \Rightarrow 'b) \Rightarrow 'a \Rightarrow 'b \Rightarrow 'a \Rightarrow 'b$ 

#### **Syntax**

 $f(x := y) \equiv \int u n \mod f x y$  $f(x_1:=y_1,\ldots,x_n:=y_n) \equiv f(x_1:=y_1)\ldots(x_n:=y_n)$ 

### **Hilbert\_Choice**

Hilbert's selection (*ε*) operator: *SOME x. P*.  $inv\_into :: 'a set \Rightarrow ('a \Rightarrow 'b) \Rightarrow 'b \Rightarrow 'a$ 

#### **Syntax**

 $inv \equiv inv\_into \text{ } UNIV$ 

### **Fixed Points**

Theory: *HOL.Inductive*. Least and greatest fixed points in a complete lattice 'a: *lfp* ::  $(a \Rightarrow 'a) \Rightarrow 'a$  $gfp :: ('a \Rightarrow 'a) \Rightarrow 'a$ Note that in particular sets ( $'a \Rightarrow bool$ ) are complete lattices.

### **Sum\_Type**

Type constructor +. *Inl*  $\therefore 'a \Rightarrow 'a + 'b$ *Inr*  $\therefore 'a \Rightarrow 'b + 'a$  $(<+>$ ) :: 'a set  $\Rightarrow$  'b set  $\Rightarrow$  ('a + 'b) set

# **Product\_Type**

Types *unit* and ×.

```
() :: unit
Pair :: 'a \Rightarrow b \Rightarrow a \times bfst \therefore 'a \times 'b \Rightarrow 'asnd :: 'a \times b \Rightarrow bcase\_prod :: ('a \Rightarrow 'b \Rightarrow 'c) \Rightarrow 'a \times 'b \Rightarrow 'ccurrya \times b \Rightarrow c \Rightarrow a \Rightarrow b \Rightarrow cSigma :: 'a set \Rightarrow ('a \Rightarrow 'b set) \Rightarrow ('a \times 'b) set
```
#### **Syntax**

 $(a, b) \equiv Pair a b$  $\lambda(x, y)$ *.*  $t \equiv \text{case\_prod} (\lambda x \ y \cdot t)$  $A \times B \equiv$  *Sigma A* ( $\lambda$ *\_. B*)

Pairs may be nested. Nesting to the right is printed as a tuple, e.g. (*a, b, c*) is really (*a,* (*b, c*)). Pattern matching with pairs and tuples extends to all binders, e.g.  $∀(x, y)∈A$ *. P*, {(*x, y*)*. P*}, etc.

### **Relation**

```
converse(a \times b) set \Rightarrow (b \times a) set
(O)(a \times b) set \Rightarrow (b \times c) set \Rightarrow (a \times c) set
('') )(a \times b) set \Rightarrow 'a set \Rightarrow 'b set
inv\_image :: ('a \times 'a) \ set \Rightarrow ('b \Rightarrow 'a) \Rightarrow ('b \times 'b) \ setId\_{on} :: 'a set \Rightarrow ('a \times 'a) set
Id :: (a \times a) set
Domain(a \times b) set \Rightarrow 'a set
Range(a \times b) set \Rightarrow 'b set
Field\therefore ('a \times 'a) set \Rightarrow 'a set
refl\_on :: 'a set \Rightarrow ('a \times 'a) set \Rightarrow bool
refl\therefore ('a \times 'a) set \Rightarrow bool
sym\therefore ('a \times 'a) set \Rightarrow bool
antisym\therefore ('a \times 'a) set \Rightarrow bool
trans\therefore ('a \times 'a) set \Rightarrow bool
irrefl\therefore ('a \times 'a) set \Rightarrow bool
total\_on :: 'a set \Rightarrow ('a \times 'a) set \Rightarrow bool
total\therefore ('a \times 'a) set \Rightarrow bool
```
#### **Syntax**

 $r^{-1}$  $\equiv$  *converse r* (^-1) Type synonym 'a rel =  $(a \times a)$  set

### **Equiv\_Relations**

*equiv* :: '*a set*  $\Rightarrow$  ('*a*  $\times$  '*a*) *set*  $\Rightarrow$  *bool*  $\left(\frac{1}{\sqrt{2}}\right)$  :: '*a set*  $\Rightarrow$   $\left(\frac{7a}{2} \times \frac{7a}{2}\right)$  *set*  $\Rightarrow$  '*a set set*  $congruent$  ::  $(a \times a)$   $set \Rightarrow (a \Rightarrow b) \Rightarrow bool$  $congruent2 :: ('a \times 'a) set \Rightarrow ('b \times 'b) set \Rightarrow ('a \Rightarrow 'b \Rightarrow 'c) \Rightarrow bool$ 

#### **Syntax**

*f respects*  $r \equiv \text{congruent } r \text{ } f$  $f$  *respects2*  $r \equiv$  *congruent2*  $r \cdot r$   $f$ 

### **Transitive\_Closure**

*rtrancl* :: (' $a \times 'a$ )  $set \Rightarrow$  (' $a \times 'a$ )  $set$ *trancl* :: (' $a \times 'a$ ) *set*  $\Rightarrow$  (' $a \times 'a$ ) *set*  $\text{reflcl}$  :: ('a × 'a) set  $\Rightarrow$  ('a × 'a) set  $acyclic :: ('a \times 'a) set \Rightarrow bool$  $({\infty})$  ::  $(a \times a)$  *set*  $\Rightarrow$  *nat*  $\Rightarrow$   $(a \times a)$  *set* 

#### **Syntax**

 $r^* \equiv \text{rtr}$  *r* (^\*)  $r^+ \equiv \text{trancl } r \quad (\text{`+)}$  $r^=$   $\equiv$  *reflcl r* (^=)

### **Algebra**

Theories *HOL.Groups*, *HOL.Rings*, *HOL.Fields* and *HOL.Divides* define a large collection of classes describing common algebraic structures from semigroups up to fields. Everything is done in terms of overloaded operators:

 $\theta$  ::  $a$ *1* :: <sup>0</sup>*a*  $(+)$  ::  $'a \Rightarrow 'a \Rightarrow 'a$  $(-)$  :: 'a  $\Rightarrow$  'a  $\Rightarrow$  'a *uminus* ::  $'a \Rightarrow 'a$  (-)  $(\ast)$  :: ' $a \Rightarrow 'a \Rightarrow 'a$ *inverse*  $\therefore 'a \Rightarrow 'a$  $(div)$  :: ' $a \Rightarrow 'a \Rightarrow 'a$  $abs$  ::  $'a \Rightarrow 'a$ *sgn*  $\therefore 'a \Rightarrow 'a$  $(dvd)$  ::  $'a \Rightarrow 'a \Rightarrow bool$  $(div)$  :: ' $a \Rightarrow 'a \Rightarrow 'a$  $(mod) :: 'a \Rightarrow 'a \Rightarrow 'a$ 

#### **Syntax**

 $|x| \equiv abs x$ 

### **Nat**

**datatype**  $nat = 0$  | *Suc nat* 

(+) (−) (∗) (*^* ) (*div*) (*mod*) (*dvd*) (≤) (*<*) *min max Min Max of\_nat* ::  $nat \Rightarrow 'a$  $({\infty})$  ::  $(a \Rightarrow 'a) \Rightarrow nat \Rightarrow 'a \Rightarrow 'a$ 

### **Int**

Type *int*

(+) (−) *uminus* (∗) (*^* ) (*div*) (*mod*) (*dvd*) (≤) (*<*) *min max Min Max abs sgn*  $nat$  :: *int*  $\Rightarrow$  *nat of\_int* :: *int*  $\Rightarrow 'a$  $\mathbb{Z}$  :: 'a set (Ints)

#### **Syntax**

 $int \equiv of\_nat$ 

**Finite\_Set**

 $finite$  ::  $'a \, set \Rightarrow \text{bool}$  $\text{card}$  :: 'a set  $\Rightarrow$  nat *Finite\_Set.fold* ::  $(a \Rightarrow 'b \Rightarrow 'b) \Rightarrow 'b \Rightarrow 'a \text{ set } \Rightarrow 'b$ 

### **Lattices\_Big**

*Min* :: '*a* set  $\Rightarrow$  '*a Max* :: '*a set*  $\Rightarrow$  '*a arg\_min* :: (  $(a \Rightarrow 'b) \Rightarrow ('a \Rightarrow bool) \Rightarrow 'a$  $is\_arg\_min :: ('a \Rightarrow 'b) \Rightarrow ('a \Rightarrow bool) \Rightarrow 'a \Rightarrow bool$ *arg\_max* :: (  $(a \Rightarrow 'b) \Rightarrow ('a \Rightarrow bool) \Rightarrow 'a$  $is\_arg\_max :: ('a \Rightarrow 'b) \Rightarrow ('a \Rightarrow bool) \Rightarrow 'a \Rightarrow bool$ 

#### **Syntax**

*ARG MIN f x.*  $P \equiv arg \ min f (\lambda x \cdot P)$  $ARG\_MAX f x$ *.*  $P \equiv arg\_max f (\lambda x \cdot P)$ 

### **Groups\_Big**

 $sum :: ('a \Rightarrow 'b) \Rightarrow 'a set \Rightarrow 'b$ *prod* ::  $(a \Rightarrow b) \Rightarrow 'a \text{ set } \Rightarrow b$ 

#### **Syntax**

 $\sum A$  $\equiv$  *sum* ( $\lambda x$ *, x*) *A* (SUM)  $\sum x \in A$ *.*  $t \equiv \text{sum} (\lambda x \cdot t) A$  $\sum x|P$ *. t* ≡  $\sum x \mid P$ *. t* Similarly for  $\Pi$  instead of  $\Sigma$ (PROD)

### **Wellfounded**

 $wf$  ::  $({}^{\prime}a \times {}^{\prime}a) \text{ set } \Rightarrow \text{bool}$ *Wellfounded.acc* ::  $(a \times a)$  *set*  $\Rightarrow 'a$  *set*  $measure$  $(a \Rightarrow nat) \Rightarrow ('a \times 'a) set$  $(\langle \star | ex \star \rangle)$  $(a \times a) \text{ set } \Rightarrow (b \times b) \text{ set } \Rightarrow ((a \times b) \times a \times b) \text{ set}$  $(\ll\!\ast mlex\!\!>\!\!)$  $(a \Rightarrow nat) \Rightarrow (a \times a) \text{ set } \Rightarrow (a \times a) \text{ set}$ 

*less\_than* :: (*nat* × *nat*) *set pred\_nat* :: (*nat* × *nat*) *set*

## **Set\_Interval**

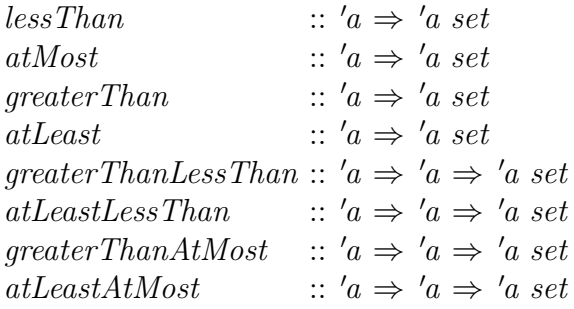

### **Syntax**

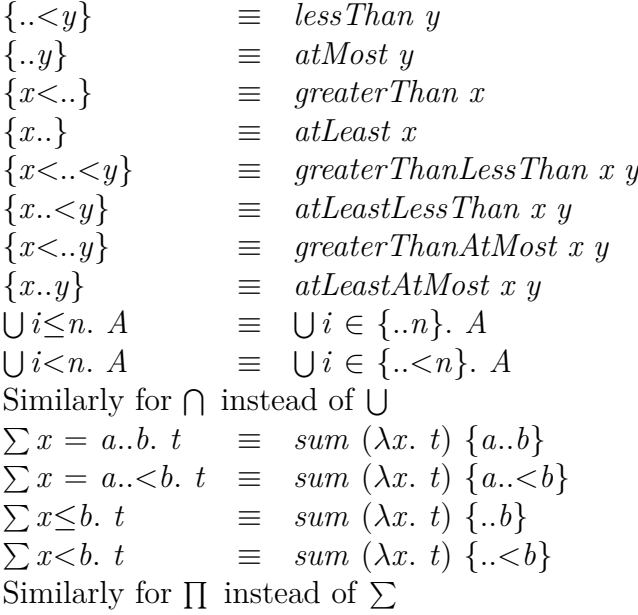

## **Power**

 $(\hat{\ })$  :: 'a  $\Rightarrow$  *nat*  $\Rightarrow$  'a

### **Option**

**datatype**  $'a$  option = None | Some  $'a$ 

```
the \therefore 'a option \Rightarrow 'a
map\_option :: ('a \Rightarrow 'b) \Rightarrow 'a \; option \Rightarrow 'b \; optionset_option :: 'a option \Rightarrow 'a set
Option.bind :: 'a option \Rightarrow ('a \Rightarrow 'b option) \Rightarrow 'b option
```
### **List**

**datatype** 'a list =  $\left[ \right] \left( \# \right)$  'a ('a list)

```
(\circledcirc) :: 'a list \Rightarrow 'a list \Rightarrow 'a list
 :: '<i>a list \Rightarrow 'a list
concat :: 'a list list \Rightarrow 'a list
distinct :: 'a list \Rightarrow booldrop :: nat \Rightarrow 'a list \Rightarrow 'a list
dropWhile :: ('a \Rightarrow bool) \Rightarrow 'a list \Rightarrow 'a listfilter
                  \therefore ('a \Rightarrow bool) \Rightarrow 'a list \Rightarrow 'a list
find\therefore ('a \Rightarrow bool) \Rightarrow 'a list \Rightarrow 'a option
fold(a \Rightarrow b \Rightarrow b) \Rightarrow a \text{ list } \Rightarrow b \Rightarrow bfoldr
                        (a \Rightarrow b \Rightarrow b) \Rightarrow 'a \text{ list } \Rightarrow b \Rightarrow bfoldl(a \Rightarrow 'b \Rightarrow 'a) \Rightarrow 'a \Rightarrow 'b \text{ list } \Rightarrow 'ahd :: 'a list \Rightarrow 'a
last :: 'a list \Rightarrow 'alength :: 'a list \Rightarrow nat
lenlex
                        (a \times a) set \Rightarrow (a \text{ list } \times a \text{ list}) set
lex :: (a \times a) set \Rightarrow (a \text{ list } \times a \text{ list}) setlexn
                        (a \times a) set \Rightarrow nat \Rightarrow ('a list \times 'a list) set
lexord(a \times a) set \Rightarrow (a \text{ list } \times a \text{ list}) set
listrel
                        (a \times b) set \Rightarrow ('a list \times 'b list) set
listrel1(a \times a) set \Rightarrow (a \text{ list } \times a \text{ list}) set
lists :: 'a set \Rightarrow 'a list set
listset :: 'a set list \Rightarrow 'a list set
sum_list :: 'a list \Rightarrow 'aprod_list :: 'a list \Rightarrow 'a
```

```
list_all2
                        (a \Rightarrow 'b \Rightarrow bool) \Rightarrow 'a \text{ list } \Rightarrow 'b \text{ list } \Rightarrow boollist update :: 'a list \Rightarrow nat \Rightarrow 'a \Rightarrow 'a list
map(a \Rightarrow 'b) \Rightarrow 'a \text{ list } \Rightarrow 'b \text{ list}measures(a \Rightarrow nat) list \Rightarrow (a \times a) set
(!) \therefore 'a \text{ list } \Rightarrow nat \Rightarrow 'anths :: 'a list \Rightarrow nat set \Rightarrow 'a list
remdups \therefore 'a list \Rightarrow 'a list
removeAll :: 'a \Rightarrow 'a \text{ list } \Rightarrow 'a \text{ list}remove1 :: 'a \Rightarrow 'a \text{ list } \Rightarrow 'a \text{ list}replicate \therefore nat \Rightarrow 'a \Rightarrow 'a list
rev :: 'a list \Rightarrow 'a list
rotate :: nat \Rightarrow 'a list \Rightarrow 'a list
rotate1 :: 'a list \Rightarrow 'a list
set :: 'a list \Rightarrow 'a set
shuffles :: 'a list \Rightarrow 'a list \Rightarrow 'a list set
sort :: 'a list \Rightarrow 'a list
sorted :: 'a list \Rightarrow bool
sorted\_wrt :: ('a \Rightarrow 'a \Rightarrow bool) \Rightarrow 'a list \Rightarrow boolspline :: 'a list \Rightarrow 'a list \Rightarrow 'a list
take :: nat \Rightarrow 'a \text{ list } \Rightarrow 'a \text{ list}take While :: ('a \Rightarrow bool) \Rightarrow 'a list \Rightarrow 'a listtl \therefore 'a list \Rightarrow 'a list
upt :: nat \Rightarrow nat \Rightarrow natupto :: int \Rightarrow int \Rightarrow int list
zip :: 'a list \Rightarrow 'b list \Rightarrow ('a × 'b) list
```
#### **Syntax**

$$
[x_1,...,x_n] \equiv x_1 \# ... \# x_n \# []
$$
  
\n
$$
[m..  
\n
$$
[i..j] \equiv upt \ o \ i \ j
$$
  
\n
$$
xs[n := x] \equiv list\_update \ xs \ n \ x
$$
  
\n
$$
\sum x \leftarrow xs. \ e \equiv listsum (map (\lambda x. \ e) \ xs)
$$
$$

Filter input syntax  $[pat \leftarrow e, b]$ , where *pat* is a tuple pattern, which stands for *filter*  $(\lambda pat. b)$  *e.* 

List comprehension input syntax:  $[e, q_1, \ldots, q_n]$  where each qualifier  $q_i$  is either a generator  $pat \leftarrow e$  or a guard, i.e. boolean expression.

## **Map**

Maps model partial functions and are often used as finite tables. However, the domain of a map may be infinite.

 $Map. empty :: 'a \Rightarrow 'b$  option  $(++)$  $(a \Rightarrow 'b \text{ option}) \Rightarrow ('a \Rightarrow 'b \text{ option}) \Rightarrow 'a \Rightarrow 'b \text{ option}$  $({\circ}_m)$  $(a \Rightarrow 'b \text{ option}) \Rightarrow ('c \Rightarrow 'a \text{ option}) \Rightarrow 'c \Rightarrow 'b \text{ option}$  $(|')$  $a \Rightarrow b$  option)  $\Rightarrow$  'a set  $\Rightarrow$  'a  $\Rightarrow$  'b option  $dom$  $a \Rightarrow b$  option)  $\Rightarrow$  '*a* set *ran* :: (  $a \Rightarrow b$  option)  $\Rightarrow$  *b* set  $(\subseteq_m)$  $(a \Rightarrow 'b \text{ option}) \Rightarrow ('a \Rightarrow 'b \text{ option}) \Rightarrow \text{bool}$  $map\_of$  $(a \times b)$  *list*  $\Rightarrow 'a \Rightarrow 'b$  *option*  $map\_upds :: ('a \Rightarrow 'b \text{ option}) \Rightarrow 'a \text{ list } \Rightarrow 'b \text{ list } \Rightarrow 'a \Rightarrow 'b \text{ option}$ 

#### **Syntax**

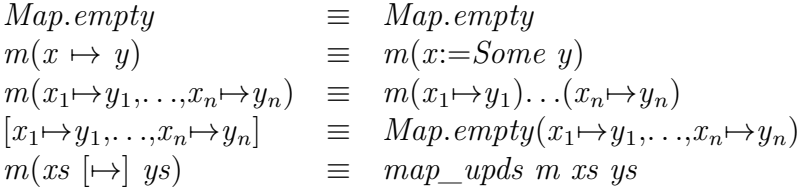

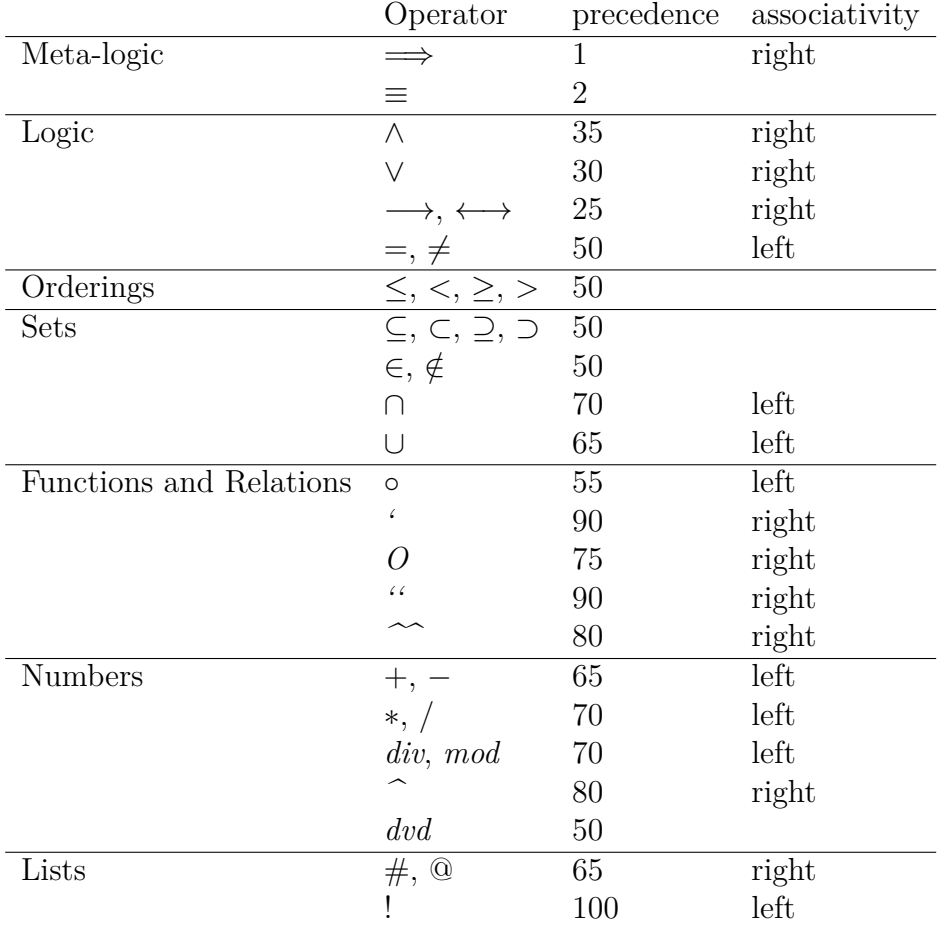

# **Infix operators in Main**